# **PageSpeed Insights**

#### **Mobil**

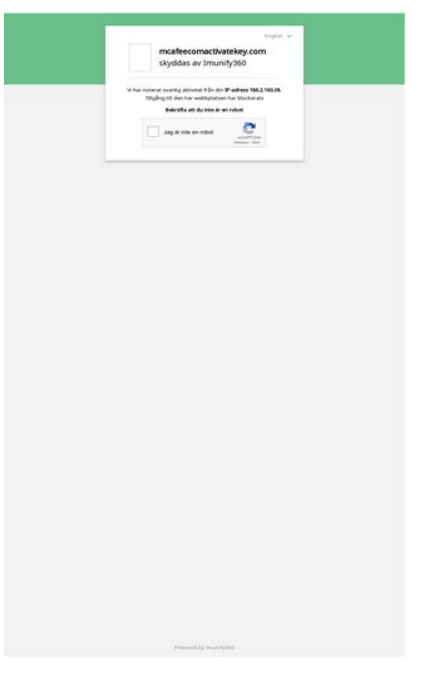

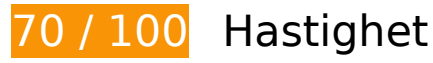

 **Bör Fixas:** 

#### **Ta bort JavaScript- och CSS-kod som blockerar renderingen från innehåll ovanför mitten**

Det finns 1 skriptresurser och 2 CSS-resurser som blockerar renderingen av sidan. Det gör att renderingen tar längre tid.

Det gick inte att rendera något av innehållet ovanför mitten på sidan utan att det blev nödvändigt att vänta medan de följande resurserna lästes in. Testa att skjuta upp inläsningen av resurserna som blockerar renderingen eller att läsa in dem asynkront, eller infoga de viktigaste delarna av resurserna direkt i HTML-koden.

[Ta bort Javascript som blockerar rendering](http://sitedesk.net/redirect.php?url=https%3A%2F%2Fdevelopers.google.com%2Fspeed%2Fdocs%2Finsights%2FBlockingJS):

https://maxcdn.bootstrapcdn.com/bootstrap/3.3.7/js/bootstrap.min.js

[Optimera visning av CSS](http://sitedesk.net/redirect.php?url=https%3A%2F%2Fdevelopers.google.com%2Fspeed%2Fdocs%2Finsights%2FOptimizeCSSDelivery) för följande:

https://maxcdn.bootstrapcdn.com/bootstrap/3.3.6/css/bootstrap.min.css

https://fonts.googleapis.com/css?family=Noto+Sans

# **Överväg att Fixa:**

## **Utnyttja cachelagring i webbläsare**

När du anger ett utgångsdatum eller en högsta ålder i HTTP-rubrikerna för statiska resurser instrueras webbläsaren att läsa in tidigare hämtade resurser från hårddisken istället för via nätverket.

Utnyttia cachelagring i webbläsare för följande resurser som kan cachelagras:

- https://www.google.com/recaptcha/api.js?hl=sv (5 minuter)
- https://www.google.com/recaptcha/api2/webworker.js?hl=sv&v=v1550471573786 (5 minuter)

## **Minifiera HTML**

Om du komprimerar HTML-kod, inklusive JavaScript och CSS som är inbäddat i den, kan du spara många byte och göra så att det går snabbare att ladda ned och tolka sidan.

[Minifiera HTML](http://sitedesk.net/redirect.php?url=https%3A%2F%2Fdevelopers.google.com%2Fspeed%2Fdocs%2Finsights%2FMinifyResources) för följande resurser för att minska storleken med 1,3 kB (21 % reduktion).

Om du förminskar http://mcafeecomactivatekey.com/ kan du spara 1,3 kB (21 % minskning) efter komprimeringen.

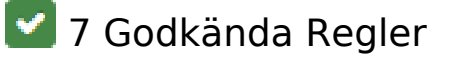

**Undvik omdirigeringar från målsidan**

Inga omdirigeringar görs. Läs mer om att [undvika omdirigeringar till målsidor.](http://sitedesk.net/redirect.php?url=https%3A%2F%2Fdevelopers.google.com%2Fspeed%2Fdocs%2Finsights%2FAvoidRedirects)

# **Aktivera komprimering**

Komprimering har aktiverats. Läs mer om att [aktivera komprimering](http://sitedesk.net/redirect.php?url=https%3A%2F%2Fdevelopers.google.com%2Fspeed%2Fdocs%2Finsights%2FEnableCompression).

#### **Minska svarstiden från servern**

Din server svarade snabbt. Läs mer om att [optimera svarstiden från servern.](http://sitedesk.net/redirect.php?url=https%3A%2F%2Fdevelopers.google.com%2Fspeed%2Fdocs%2Finsights%2FServer)

# **Minifiera CSS**

CSS-koden är kompakt. Läs mer om att [förminska CSS-kod](http://sitedesk.net/redirect.php?url=https%3A%2F%2Fdevelopers.google.com%2Fspeed%2Fdocs%2Finsights%2FMinifyResources).

# **Minifiera JavaScript**

JavaScript-koden är kompakt. Läs mer om att [förminska JavaScript-kod](http://sitedesk.net/redirect.php?url=https%3A%2F%2Fdevelopers.google.com%2Fspeed%2Fdocs%2Finsights%2FMinifyResources).

# **Optimera bilder**

Bilderna är optimerade. Läs mer om att [optimera bilder](http://sitedesk.net/redirect.php?url=https%3A%2F%2Fdevelopers.google.com%2Fspeed%2Fdocs%2Finsights%2FOptimizeImages).

# **Prioritera synligt innehåll**

Innehållet ovanför mitten är korrekt prioriterat. Läs mer om att [prioritera synligt innehåll.](http://sitedesk.net/redirect.php?url=https%3A%2F%2Fdevelopers.google.com%2Fspeed%2Fdocs%2Finsights%2FPrioritizeVisibleContent)

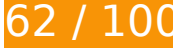

**62 / 100** Användarupplevelse

 **Bör Fixas:** 

# **Mobil**

#### **Konfigurera visningsområdet**

Sidan har inget angivet visningsområde. Det innebär att mobila enheter återger sidan på samma sätt som den skulle visas på en stationär dator, men i en skala som är anpassad efter mobilskärmen. Konfigurera ett visningsområde så att sidan kan återges korrekt på alla enheter.

[Konfigurera ett visningsområde](http://sitedesk.net/redirect.php?url=https%3A%2F%2Fdevelopers.google.com%2Fspeed%2Fdocs%2Finsights%2FConfigureViewport) för den här sidan.

## **Gör tryckytor tillräckligt stora**

Några av länkarna eller knapparna på sidan kan vara för små för att användaren enkelt ska kunna trycka på dem på en pekskärm. Se om du kan [göra tryckytorna större](http://sitedesk.net/redirect.php?url=https%3A%2F%2Fdevelopers.google.com%2Fspeed%2Fdocs%2Finsights%2FSizeTapTargetsAppropriately) så att sidan blir mer användarvänlig.

Följande tryckytor ligger tätt intill andra tryckytor. Det kan behövas mer utrymme mellan dem.

- Tryckytan för <span id="recaptcha-anchor" class="recaptcha-chec…nchorcheckbox"></span> och 1 andra tryckytor sitter tätt intill varandra final.
- Tryckytan för <span id="recaptcha-anchor" class="recaptcha-chec...nchorcheckbox"></span> och 1 andra tryckytor sitter tätt intill varandra final.
- Tryckytan för <a href="https://www.go…icies/privacy/">Sekretess</a> och 1 andra tryckytor sitter tätt intill varandra final.

#### **Använd läsbara teckensnittsstorlekar**

Följande text på sidan återges på ett sätt som gör det svårt för vissa besökare att läsa den. [Använd](http://sitedesk.net/redirect.php?url=https%3A%2F%2Fdevelopers.google.com%2Fspeed%2Fdocs%2Finsights%2FUseLegibleFontSizes) [läsbara teckensnittsstorlekar](http://sitedesk.net/redirect.php?url=https%3A%2F%2Fdevelopers.google.com%2Fspeed%2Fdocs%2Finsights%2FUseLegibleFontSizes) så att dina besökare får en bättre upplevelse av sidan.

Följande textfragment har liten teckensnittsstorlek. Öka teckensnittsstorleken så att texten blir lättare att läsa.

- Powered by Imunify360 återges bara som 5 pixlar på höjden (13 CSS-pixlar) final.
- English återges bara som 5 pixlar på höjden (13 CSS-pixlar) final.
- mcafeecomactivatekey.com återges bara som 8 pixlar på höjden (20 CSS-pixlar) final.
- skyddas av Imunify360 återges bara som 8 pixlar på höjden (20 CSS-pixlar) final.
- När . Tillgång til…har blockerats och 1 till ritas upp på skärmen blir texten bara 5 pixlar hög (13 CSS-pixlar) final.
- När Bekräfta att d…te är en robot och 1 till ritas upp på skärmen blir texten bara 5 pixlar hög (13 CSS-pixlar) final.
- Jag är inte en robot återges bara som 5 pixlar på höjden (14 CSS-pixlar) final.
- reCAPTCHA återges bara som 4 pixlar på höjden (10 CSS-pixlar) final.
- När Sekretess och 1 till ritas upp på skärmen blir texten bara 3 pixlar hög (8 CSS-pixlar) final.
- återges bara som 3 pixlar på höjden (8 CSS-pixlar) final.

# **2 Godkända Regler**

#### **Undvik pluginprogram**

Pluginprogram verkar inte användas på sidan. Användningen av pluginprogram innebär att innehållet inte går att använda på många plattformar. Läs mer om varför det är viktigt att [undvika](http://sitedesk.net/redirect.php?url=https%3A%2F%2Fdevelopers.google.com%2Fspeed%2Fdocs%2Finsights%2FAvoidPlugins) [pluginprogram.](http://sitedesk.net/redirect.php?url=https%3A%2F%2Fdevelopers.google.com%2Fspeed%2Fdocs%2Finsights%2FAvoidPlugins)

#### **Anpassa storleken på innehållet efter visningsområdet**

Sidans innehåll får plats i visningsområdet. Läs mer om att [anpassa storleken på innehållet till](http://sitedesk.net/redirect.php?url=https%3A%2F%2Fdevelopers.google.com%2Fspeed%2Fdocs%2Finsights%2FSizeContentToViewport) [visningsområdet](http://sitedesk.net/redirect.php?url=https%3A%2F%2Fdevelopers.google.com%2Fspeed%2Fdocs%2Finsights%2FSizeContentToViewport).

#### **Desktop**

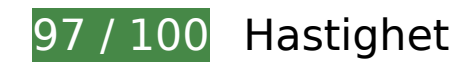

 **Överväg att Fixa:** 

# **Minska svarstiden från servern**

I vårt test svarade din server på 0,42 sekunder.

Serverns svarstid kan påverkas negativt av många saker. I [våra rekommendationer](http://sitedesk.net/redirect.php?url=https%3A%2F%2Fdevelopers.google.com%2Fspeed%2Fdocs%2Finsights%2FServer) finns mer information om hur du kan övervaka servern och mäta var flaskhalsarna finns.

# **9 Godkända Regler**

# **Undvik omdirigeringar från målsidan**

Inga omdirigeringar görs. Läs mer om att [undvika omdirigeringar till målsidor.](http://sitedesk.net/redirect.php?url=https%3A%2F%2Fdevelopers.google.com%2Fspeed%2Fdocs%2Finsights%2FAvoidRedirects)

## **Aktivera komprimering**

Komprimering har aktiverats. Läs mer om att [aktivera komprimering](http://sitedesk.net/redirect.php?url=https%3A%2F%2Fdevelopers.google.com%2Fspeed%2Fdocs%2Finsights%2FEnableCompression).

# **Utnyttja cachelagring i webbläsare**

Webbläsarens cachelagring har aktiverats. Läs mer om [rekommendationerna för webbläsarens](http://sitedesk.net/redirect.php?url=https%3A%2F%2Fdevelopers.google.com%2Fspeed%2Fdocs%2Finsights%2FLeverageBrowserCaching)

#### **[Desktop](http://sitedesk.net/redirect.php?url=https%3A%2F%2Fdevelopers.google.com%2Fspeed%2Fdocs%2Finsights%2FLeverageBrowserCaching)**

#### [cachelagring](http://sitedesk.net/redirect.php?url=https%3A%2F%2Fdevelopers.google.com%2Fspeed%2Fdocs%2Finsights%2FLeverageBrowserCaching).

#### **Minifiera CSS**

CSS-koden är kompakt. Läs mer om att [förminska CSS-kod](http://sitedesk.net/redirect.php?url=https%3A%2F%2Fdevelopers.google.com%2Fspeed%2Fdocs%2Finsights%2FMinifyResources).

#### **Minifiera HTML**

HTML-koden är kompakt. Läs mer om att [förminska HTML-kod.](http://sitedesk.net/redirect.php?url=https%3A%2F%2Fdevelopers.google.com%2Fspeed%2Fdocs%2Finsights%2FMinifyResources)

#### **Minifiera JavaScript**

JavaScript-koden är kompakt. Läs mer om att [förminska JavaScript-kod](http://sitedesk.net/redirect.php?url=https%3A%2F%2Fdevelopers.google.com%2Fspeed%2Fdocs%2Finsights%2FMinifyResources).

#### **Ta bort JavaScript- och CSS-kod som blockerar renderingen från innehåll ovanför mitten**

Det finns inga resurser som blockerar renderingen. Läs mer om att [ta bort resurser som blockerar](http://sitedesk.net/redirect.php?url=https%3A%2F%2Fdevelopers.google.com%2Fspeed%2Fdocs%2Finsights%2FBlockingJS) [renderingen.](http://sitedesk.net/redirect.php?url=https%3A%2F%2Fdevelopers.google.com%2Fspeed%2Fdocs%2Finsights%2FBlockingJS)

#### **Optimera bilder**

Bilderna är optimerade. Läs mer om att [optimera bilder](http://sitedesk.net/redirect.php?url=https%3A%2F%2Fdevelopers.google.com%2Fspeed%2Fdocs%2Finsights%2FOptimizeImages).

#### **Prioritera synligt innehåll**

Innehållet ovanför mitten är korrekt prioriterat. Läs mer om att [prioritera synligt innehåll.](http://sitedesk.net/redirect.php?url=https%3A%2F%2Fdevelopers.google.com%2Fspeed%2Fdocs%2Finsights%2FPrioritizeVisibleContent)